Subject: Chrial drawn structures in dwar / sdf different Posted by [Dennis](https://openmolecules.org/forum/index.php?t=usrinfo&id=493) on Tue, 05 Jun 2018 11:15:14 GMT [View Forum Message](https://openmolecules.org/forum/index.php?t=rview&th=128&goto=358#msg_358) <> [Reply to Message](https://openmolecules.org/forum/index.php?t=post&reply_to=358)

I have a question about the way a structure is presented in a dwar file compared to a sdf file. When I draw a chiral structure with unknown chirality and save this as a dwar file and open it again, I see the structure drawn as in 1.png:

When I save this file as sdf file and open this sdf file, the drawn structure is different, see 2.png:

Why is the chirality presented differently for these files? You would expect the same presentation.

## File Attachments

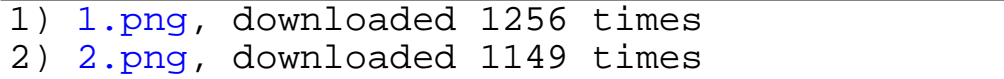

## Page 1 of 1 ---- Generated from [openmolecules.org Forum](https://openmolecules.org/forum/index.php)